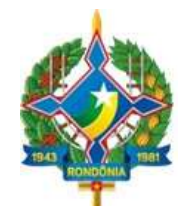

# **PORTARIA N. 19/GABPRES, DE 22 DE DEZEMBRO DE 2022.**

## **ANEXO ÚNICO**

## **MANUAL DE REGRAS E ORIENTAÇÕES PARA O ENVIO DE REMESSAS MENSAIS - EXERCÍCIO 2023 – v. 2023.1**

## **CAPÍTULO 1 - INFORMAÇÕES GERAIS**

Este manual dispõe sobre as regras e orientações referentes à geração e transmissão das remessas mensais nos termos da Instrução Normativa n. 72/TCER/2021, para o exercício de 2023.

### **1.1. Introdução**

No exercício 2020, o Tribunal de Contas do Estado de Rondônia efetuou uma revisão dos normativos que regulamentavam o envio das remessas de dados mensais de natureza financeira, orçamentária, contábil, operacional e patrimonial dos jurisdicionados do Tribunal.

Muitos desses normativos continham dispositivos que, em função do avanço tecnológico dentro e fora do TCE e da atualização normativa em nível nacional, tornavam complexo ou burocrático o envio e o processamento desses dados e a manutenção dos sistemas de TI.

Sendo assim, a revisão foi acompanhada da reformulação de processos internos e de sistemas de tecnologia da informação, culminando na proposta de sistemática para a remessa de dados por parte dos jurisdicionados, consubstanciada na Instrução Normativa n. 72/TCER/2020.

### **1.2. Entidades obrigadas a prestar contas mensais**

Segundo a Instrução Normativa n. 72/TCER/2020, as entidades da Administração direta e indireta estatuais e municipais deverão encaminhar mensalmente ao Tribunal de Contas do Estado de Rondônia arquivos de dados conforme regras e *layouts* definidos neste Manual:

- Os Poderes Executivo, Legislativo e Judiciário;
- O Tribunal de Contas Estadual, o Ministério Público Estadual e a Defensoria Pública Estadual; e
- As autarquias, as fundações públicas, as empresas públicas, as sociedades de economia mista e os consórcios públicos.
- As entidades associativas representativas de municípios, financiadas por recursos públicos.

O Capítulo 2 detalha as peculiaridades e as responsabilidades pelos envios de dados no âmbito de cada Poder e entidade.

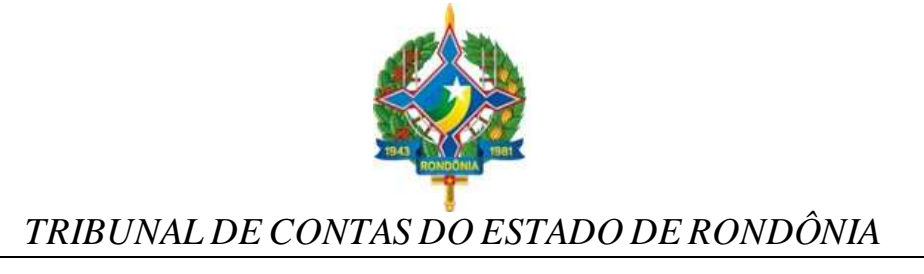

### **1.3. Dos arquivos de remessa mensais**

A remessa mensal de que trata a Instrução Normativa n. 72/TCER/2020 é um conjunto de dados relativos à gestão orçamentária, financeira, contábil e patrimonial dos entes jurisdicionados do TCE RO.

Para fins de organização e melhor compreensão, os arquivos a serem enviados foram agrupados por características comuns, definidas pelo **módulo**. Cada módulo do sistema, portanto, tem um arquivo ou um conjunto de arquivos que devem obedecer aos *layouts* e/ou tabelas dispostos neste manual.

Para o exercício de 2023, são cinco os módulos disponibilizados: Contábil; Orçamentário; Pessoal; Contratos e Obras.

Mensalmente, os jurisdicionados listados no item 1.2 deverão remeter ao Tribunal os arquivos listados adiante, observando os *layouts* dispostos no Capítulo 4 e, quando for o caso, as tabelas de codificação definidas no Capítulo 3.

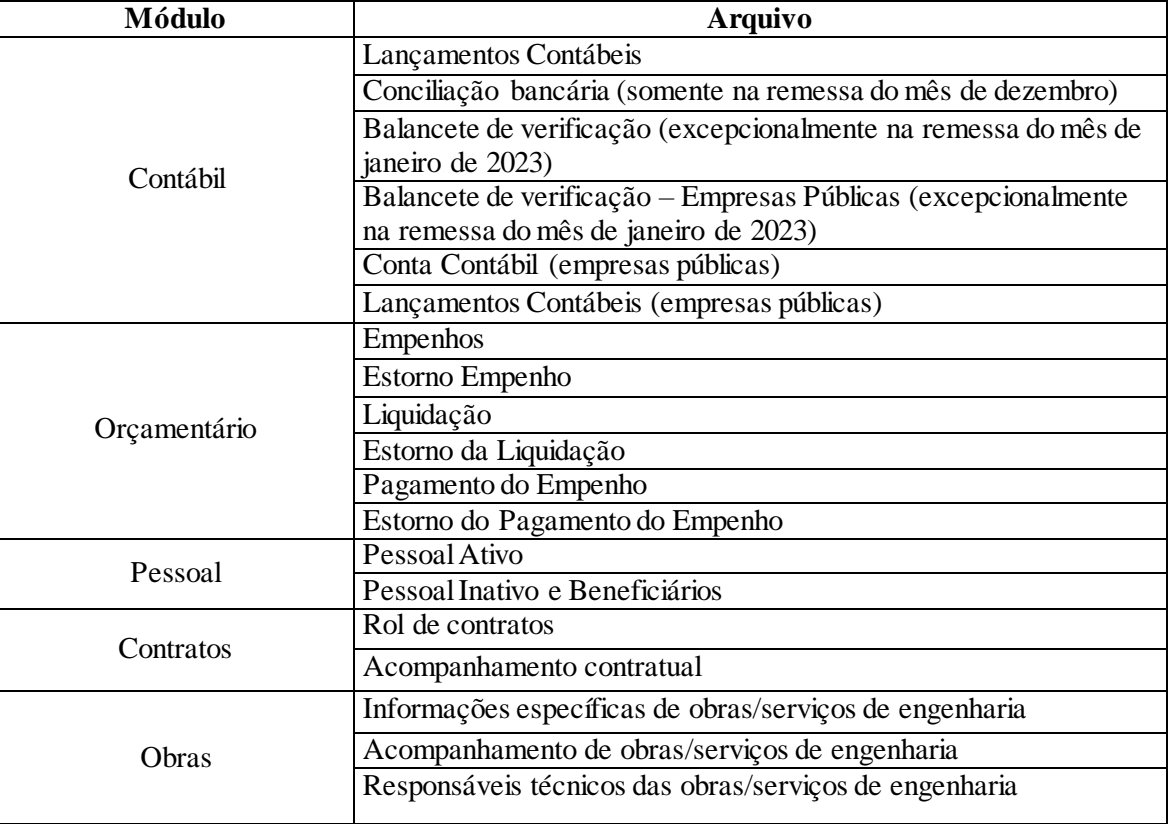

## **1.4. Da Prestação de Contas Extraordinária**

Sempre que houver inativação de entidades da **administração indireta** (autarquias, fundações públicas, empresas públicas, sociedades de economia mista e consórcio público), seja por extinção, liquidação, dissolução, transformação, desestatização, fusão ou incorporação, o representante legal

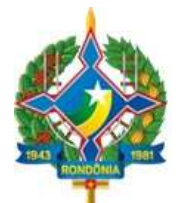

do poder/órgão ao qual a entidade está vinculada deverá comunicar a situação ao Tribunal, por meio da atualização do cadastro, no prazo de até 10 (dez) dias úteis (vide procedimentos de cadastramento no Capítulo 2, item 2.4).

Havendo essa ocorrência, deverá o representante legal do poder/órgão, consórcio público e entidade associativa enviar ao Tribunal uma remessa especial denominada "Prestação de Contas Extraordinária", contendo as peças previstas em regulamentação própria do TCE/RO, uma vez que suas informações deixarão de ser enviadas ao Tribunal.

### **1.5. Dos prazos para envio das informações**

As remessas mensais devem ser transmitidas **até o último dia do mês subsequente**.

Excepcionalmente, as remessas do mês de dezembro serão enviadas dentro do mesmo prazo de envio da remessa do mês de janeiro.

Ademais, dois arquivos do módulo contábil, por sua especificidade, serão enviados esporadicamente, a saber:

- O arquivo do Balancete de Verificação deverá ser enviado uma única vez, juntamente com a remessa do mês de janeiro de 2023. O BV deverá conter a posição patrimonial de encerramento em 31/12/2022.
- O arquivo de Conciliações Bancárias deverá ser enviado uma vez por ano, juntamente com a remessa do mês de dezembro. O arquivo conterá a indicação dos valores em 31/dez das operações pendentes de contabilização ou confirmação em extratos bancários que compõem a diferença entre o saldo contábil das contas bancárias e os extratos emitidos pelas instituições financeiras.

Por fim, a prestação de contas extraordinária por inativação de entidade, de que trata o item 1.4, deve ser entregue ao Tribunal 30 (trinta) dias após a comunicação de inativação ao TCE/RO.

O quadro abaixo resume os prazos de entrega.

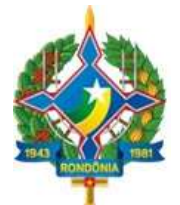

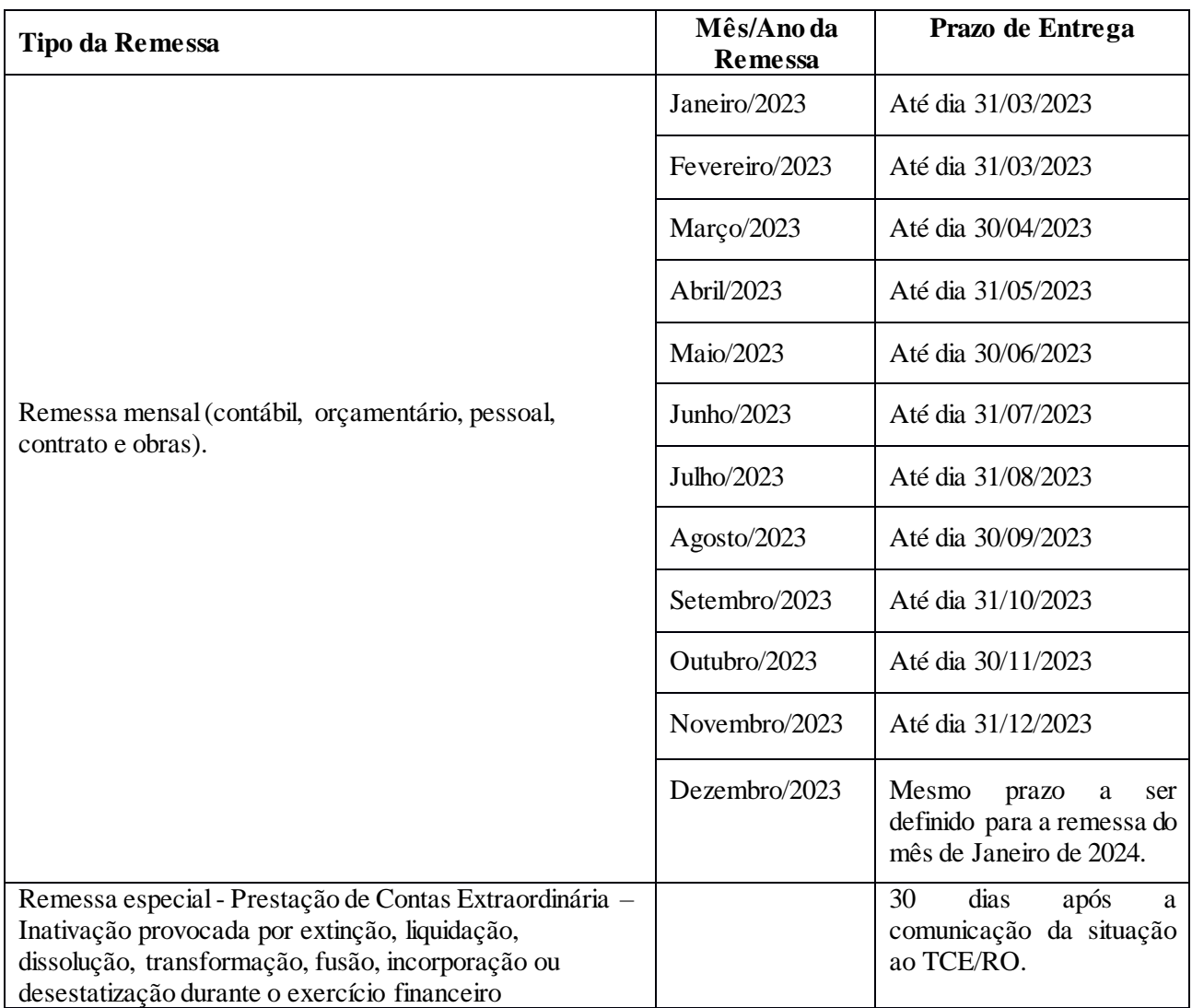

## **1.6. Das tabelas de codificação do Orçamento**

A exemplo dos demais Tribunais de Contas, o TCE/RO anualmente regulamenta para os seus jurisdicionados as tabelas do Plano de Contas aplicado ao Setor Público-PCASP, da Codificação de Natureza de Receita e de Despesa e da Fonte/Destinação de Recursos, em consonância com as alterações promovidas pela STN em conjunto com a SOF.

O Capítulo 3 detalha as aludidas tabelas.

![](_page_4_Picture_0.jpeg)

## **CAPÍTULO 2 – REGRAS DE GERAÇÃO E TRANSMISSÃO DOS ARQUIVOS**

### **2.1. Introdução**

A entidade deverá gerar os arquivos das remessas mensais com recursos próprios, no formato **".xml",** a partir das regras definidas neste Capítulo e constantes dos arquivos de *layout*.

Caso o jurisdicionado não disponha da informação requerida pelo TCE RO em suas bases de dados informatizadas, poderá utilizar funcionalidade do sistema que permite a digitação dos dados em formulário, o qual contém as mesmas exigências do *layout* padrão.

Os arquivos mensalmente gerados devem ser submetidos ao sistema, por meio de *upload* em ambiente *web* no Portal do TCE/RO, para transmissão, validação de seu conteúdo, visualização e homologação (assinatura).

### **2.2. Regras de geração**

### 2.2.1. Característica dos *layouts*

Cada *layout* de arquivo contém os elementos identificados a seguir:

**a) Nome -** nome do campo;

**b) Tag** – identificação única do campo, facilitando sua referenciação, e correspondendo à tag constante do arquivo .xml a ser enviado;

**c) Tipo** - indica qual o formato esperado para o campo, podendo ser uma das seguintes opções:

Numérico: Somente números. Não poderá conter caracteres alfabéticos ou especiais, tais como:  $/$ ., ()  $\frac{6}{3}$  " $+$  - etc.

Data: Campo com 10(dez) posições no formato aaaa-mm-dd

Valor: Campo numérico que aceita números decimais. Utiliza-se o ponto "." como separador de casa decimal, e não se utiliza separador de milhares.

Caractere: Aceita qualquer tipo de valor, tanto numérico como alfabético.

Agrupador: Agrupamento de campos de dados de uma determinada informação. Por exemplo, o campo "agpfilho" é do tipo agrupador, pois, agrega as informações do "nome" e do "cpf" do filho. Assim, no arquivo .xml, a disposição do código com dois filhos seria apresentada da seguinte maneira:

 $\langle$ agpfilho $\rangle$ 

```
 <nomefilho>Filho 1</nomefilho>
      \langlecpffilho>11111111111\langlecpffilho>
</agpfilho>
<agpfilho>
```
![](_page_5_Picture_0.jpeg)

 <nomefilho>Filho 2</nomefilho> <cpffilho>22222222222</cpffilho>  $\langle$ agpfilho>

**d) Tamanho** – Quantidade máxima de caracteres;

**e) Especificação** – descrição do campo, contendo as regras de negócio enquadráveis;

**f) Observação** – complementação da descrição, indicando se o campo é de preenchimento obrigatório, facultativo ou se deve ser informado quando atendidas condições especiais.

Existem alguns arquivos que guardam uma dependência entre si, isto é, para que os dados relativos a um determinado registro possam ser incluídos em um arquivo, faz-se necessário que algumas informações desse registro tenham sido previamente incluídas em arquivo anterior. Por exemplo, no módulo de Contratos, o registro do acompanhamento de um contrato no arquivo "Acompanhamento Contratos" só pode ser efetuado caso o mesmo contrato tenha sido informado no arquivo "Contrato".

Algumas informações no mesmo arquivo também podem guardar dependência entre si, ou seja, um campo só é exigido se uma condição tenha sido atendida. Essa hipótese sempre é informada no *layout* do arquivo, no campo "Observação" do respectivo campo.

### 2.2.2. Característica dos arquivos

No momento da geração dos arquivos para envio, devem ser observadas as seguintes disposições:

- O arquivo deve ser nomeado segundo o título correspondente do *layout*, sem a indicação de nenhuma outra informação como mês ou módulo. Por exemplo, para todos os meses do exercício, será gerado o arquivo de mesmo nome "Empenhos";
- Os números e seus valores decimais serão separados por ponto (.), não conterão o prefixo R\$ e nem qualquer outra formatação;
- O arquivo deverá conter todos os campos que no respectivo *layout* estejam definidos como "Obrigatórios"; por isso, tais campos não admitirão valores nulos ou em branco;
- Por sua vez, todo campo de **valor** que esteja marcado como obrigatório e não apresentar valor deverá conter o valor zero (0.00).
- A sequência de inclusão dos campos no arquivo deverá necessariamente seguir a ordem contida no arquivo de *layout*.

### 2.2.3. Do preenchimento dos arquivos no sistema

O preenchimento de qualquer um dos arquivos de qualquer um dos módulos pode ser efetuado por uma só pessoa ou por várias, conforme a(s) delegação(ões) efetivada(s) pelo Representante legal.

![](_page_6_Picture_0.jpeg)

#### **2.3. Regras de transmissão**

#### 2.3.1. Introdução

As remessas eletrônicas mensais de dados de que trata este Manual deverão ser transmitidas via *web*, por meio do Portal do Tribunal de Contas de Rondônia que deverá ser acessado pelos órgãos e entidades mencionados art. 2º da IN n. 72/TCER/2020.

#### 2.3.2. Regras gerais

- O prazo para entrega, para fins do cumprimento legal, é encerrado às 23h59min59s (vinte e três horas, cinquenta e nove minutos e cinquenta e nove segundos), horário de Rondônia, do dia fixado pelo Tribunal.
- A remessa será considerada entregue no Tribunal com a transmissão de todos os arquivos de todos os módulos.
- Os jurisdicionados poderão retransmitir uma mesma remessa, ocasião em que a nova remessa sobrescreverá a(s) anterior(es).
- Caso o jurisdicionado efetue a transmissão de uma remessa após o prazo regulamentar ou queira substituir, após o prazo regulamentar, uma remessa anteriormente enviada no prazo, o sistema não impedirá a transmissão; contudo, para todos os efeitos será considerada como data de entrega da remessa a data da última transmissão efetuada, sujeitando o responsável às sanções definidas na norma.

#### 2.3.3. Responsabilidade pela transmissão

Conforme definido no art. 2º da IN n. 72/TCER/2020, a responsabilidade pelo envio das remessas eletrônicas mensais é do representante legal do poder e órgão e do dirigente máximo das entidades descritas no item 1.2. O cadastro desses agentes será realizado por meio de solicitação no site do TCE/RO.

Os exemplos a seguir elucidam tais responsabilidades.

Em se tratando do Poder Executivo Municipal, representado pela Prefeitura Municipal, é responsabilidade do Prefeito Municipal o envio das remessas de todas as unidades orçamentárias da administração direta que compõem a esfera executiva municipal.

Da mesma maneira, a responsabilidade pelo envio das remessas mensais que abrangem todas as unidades orçamentárias da administração direta no âmbito do Poder Executivo Estadual, é do Governador do Estado.

No Poder Legislativo, o presidente da Assembleia Legislativa Estadual é o responsável pelas remessas mensais pertinentes ao Poder, incluídos os fundos e quaisquer outras unidades constituídas com recursos públicos geridos pelo Parlamento, bem como os presidentes dos Parlamentos Municipais são os responsáveis pela remessa dos dados relativos a cada unidade orçamentária que compõe o Poder Legislativo local.

![](_page_7_Picture_0.jpeg)

Os presidentes do Tribunal de Contas de Rondônia, do Ministério Público de Rondônia e da Defensoria Pública de Rondônia são responsáveis pelo envio das remessas de arquivos definidos neste Manual em relação a todas as unidades orçamentárias a eles respectivamente vinculadas.

No caso dos Consórcios Públicos, é obrigação do seu Presidente devidamente constituído o envio das remessas mensais relativas ao Consórcio.

O dirigente máximo das demais administrações indiretas (autarquia, fundações públicas, empresas públicas e sociedades de economia mista) é o responsável pelas remessas mensais relativas à entidade sob sua responsabilidade.

### 2.3.4. Delegação da atribuição de transmissão

Os representantes legais das entidades obrigadas ao envio das remessas mencionados neste Capítulo podem delegar a atribuição a qualquer pessoa, sendo tal ato registrado no sistema. Essa delegação não transfere sua responsabilidade.

A delegação é uma funcionalidade desenvolvida com o objetivo de permitir que cada entidade possa organizar-se internamente da maneira como melhor atenda suas peculiaridades.

### 2.3.5. Multa por descumprimento

O sistema de TI utilizado pelo TCE RO registrará os prazos e horários de transmissão das remessas mensais.

Caso alguma das remessas de informações elencadas nos itens 1.3 e 1.4 deste Manual seja enviada em desacordo com os prazos ou demais regras definidas pela IN nº 72/TCER/2020, o responsável estará sujeito à sanção prevista no art. 55 da Lei Complementar n. 154/1996, sem prejuízo das demais medidas previstas no art. 53 da Constituição Estadual.

Além disso, a constatação de irregularidades decorrentes da omissão de informações, da inserção de dados falsos ou ainda da alteração ou exclusão indevida de dados corretos nas prestações de contas mensais enviadas, apuradas em processo específico, importará a devida representação aos órgãos competentes.

## **2.4. Do cadastramento dos Poderes e Órgãos**

A remessa das informações e documentos de que trata este Manual prescinde do cadastro a ser mantido pelo representante legal dos Poderes e Órgãos (Capítulo III da IN n. 72/TCER/2020), o qual é composto das seguintes informações:

- a) O rol de unidades gestoras, contendo dados de identificação de todas as unidades gestoras que integram o poder ou órgão, da administração direta e indireta;
- b) Dados da qualificação civil completa, endereço eletrônico e informações funcionais dos representantes legais, dos ordenadores de despesas respectivos das unidades gestoras cadastradas e dos demais servidores que devam ter acesso aos sistemas do Tribunal.

![](_page_8_Picture_0.jpeg)

Os dados definidos acima serão necessariamente acompanhados de documentação comprobatória (criação/alteração/inativação da pessoa jurídica e nomeação/exclusão do cargo da pessoa física).

O Tribunal de Contas de Rondônia homologará o cadastro ou sua alteração.

É de responsabilidade do representante legal do poder/órgão proceder à atualização do cadastro eletrônico sempre que houver alteração em qualquer um dos dados relacionados acima, no prazo máximo de 10 (dez) dias úteis contados da data de alteração, independentemente de ocorrer modificação da gestão da entidade.

Da mesma maneira, qualquer pessoa cadastrada pelo representante legal no sistema tem o dever de manter atualizado seu endereço, residencial e eletrônico, informado no Cadastro Eletrônico, realizando alterações no sistema sempre que ocorrer modificação nas informações anteriormente enviadas ao Tribunal de Contas.

Excepcionalmente, em virtude da transição do sistema antigo para o novo, o Tribunal de Contas de Rondônia procederá ao cadastramento prévio dos poderes e órgãos definidos no item 1.2, indicando também seu representante legal. Feito esse pré-cadastro, caberá ao representante legal complementar as informações requeridas e concluir o cadastro.

O Tribunal de Contas não se responsabilizará pelo prejuízo causado pela desatualização do cadastro eletrônico, uma vez que as notificações, intimações e correspondências poderão ser enviadas para os endereços informados, não podendo o gestor/ordenador, assim, alegar desconhecimento sobre fatos que foram informados por meio de correspondências enviadas aos endereços constantes do cadastro.

### **2.5. Suporte técnico**

O suporte técnico quanto às funcionalidades do sistema será exercido pela Secretaria Estratégica de Tecnologia da Informação e Comunicação – SETIC do Tribunal, por intermédio do sistema SAC – Serviço de Atendimento ao Cidadão (https://tcero.tc.br/sac/).

### **2.6. Portal de Comunicação**

A Secretaria Geral de Controle Externo – SGCE, por meio do Portal SIGAP (http://www.tce.ro.gov.br/portalsigap/), publicará comunicados, notas técnicas ou outros documentos que sejam necessários para o cumprimento das regras e orientações relativas à Instrução Normativa n. 72/TCER/2020.

![](_page_9_Picture_0.jpeg)

## **CAPÍTULO 3 - DAS TABELAS DE CODIFICAÇÃO**

A padronização dos planos é procedimento essencial no processo de consolidação das contas públicas, garantindo também maior efetividade no controle e fiscalização das contas públicas.

O TCE/RO, refletindo as alterações propostas pela STN em conjunto com a SOF, apresenta as tabelas de codificação para o exercício 2023, a saber:

![](_page_9_Picture_177.jpeg)

Referidos Planos devem ser observados pelos entes jurisdicionados do TCE RO para fins da efetivação dos atos e fatos contábeis, por meio dos arquivos de "Lançamento Contábil" e "Conciliação Bancária", com exceção das empresas públicas, as quais devem seguir o plano de contas próprio.

### **3.1. Plano de Contas aplicado ao Setor Público-PCASP**

A Secretaria do Tesouro Nacional (STN), por meio da Portaria STN nº 1568, de 31 de agosto de 2022, aprovou o Plano de Contas Aplicado ao Setor Público a ser adotado obrigatoriamente para o exercício financeiro de 2023 (PCASP 2023) e o PCASP Estendido, de adoção facultativa, válido para o exercício de 2023 (PCASP Estendido 2023).

Segundo a referida portaria, os planos de contas dos entes da Federação somente poderão ser detalhados nos níveis posteriores ao nível utilizado na relação de contas do PCASP, com exceção da abertura do 5º nível, das contas de natureza de informação patrimonial, em consolidação, intra ou inter, quando tal conta não existir no PCASP e o ente considerar ser necessário seu detalhamento.

O TCE RO optou por adotar o modelo do PCASP Estendido, o qual já é utilizado como base para a geração da Matriz de Saldos Contábeis – MSC. O *layout* para o exercício 2023 está publicado no endereço < http://www.tce.ro.gov.br/portalsigap/>, no formato \*xlsx.

## **3.2. Plano de Contas Correntes**

O Plano de Contas Correntes é parte integrante do PCASP Estendido, conforme coluna "Atributo Obrigatório Conta Corrente", e visa fornecer o detalhamento das contas contábeis.

![](_page_10_Picture_0.jpeg)

A codificação da conta corrente deve ser informada no campo "Conta Corrente Contábil" do arquivo de "Lançamento Contábil" (vide Capítulo 4, item 4.1). Nem toda conta contábil possui o atributo de conta corrente.

Para o exercício 2023, o TCE-RO manteve os 17 (dezessete) códigos de contas correntes, cujas descrições e formatos encontram-se disponibilizados no arquivo "Contas Correntes" publicado no Portal do Tribunal (<http://www.tce.ro.gov.br/portalsigap/), de observância dos Poderes e Órgãos estaduais e municipais do Estado de Rondônia.

### **3.3. Plano da Natureza da Receita**

O Plano de Natureza da Receita do TCE RO, aplicável a todos os Poderes e Órgãos estaduais e municipais do Estado de Rondônia a partir de janeiro de 2023, está publicado no endereço < http://www.tce.ro.gov.br/portalsigap/>, no formato \*xlsx.

Sua elaboração está em conformidade com a Portaria nº 1566, de 31 de agosto de 2022, da Secretaria do Tesouro Nacional-STN, bem como, com as alterações para o exercício 2023 constantes na Portaria 1567, 31 de agosto de 2022, da Secretaria do Tesouro Nacional-STN<sup>1</sup> , contemplando ainda com desdobramentos a partir do padrão estabelecido pela norma federal.

Destaca-se que as "Receitas Correntes Intraorçamentárias" e "Receitas de Capital Intraorçamentárias" são representadas, respectivamente, pelos códigos 7 e 8 em suas categorias econômicas, não constituindo novas categorias econômicas de receita. Dessa forma, a identificação das receitas intraorçamentárias, quando existentes, será feita pela substituição dos primeiros dígitos da classificação apresentada, dígitos 1 e 2, pelos códigos 7 e 8, respectivamente.

### **3.4. Plano da Natureza da Despesa**

O Plano de Natureza da Despesa do TCE RO, aplicável a todos os Poderes e Órgãos estaduais e municipais do Estado de Rondônia de Rondônia a partir de janeiro de 2023, está publicado no endereço < http://www.tce.ro.gov.br/portalsigap/>, no formato \*xlsx.

Sua elaboração está em conformidade com a Portaria Interministerial STN/SOF nº 163/2001, no que se refere à aplicação aos Estados, DF e Municípios, combinado com a Portaria nº 448, de 13/09/2002– STN, com relação ao detalhamento da natureza de despesa, bem como em consonância com a Portaria Conjunta nº 1, de 21 de fevereiro de 2020, que alterou o Anexo II e Anexo III da Portaria nº 163/01.

As classificações não constituem um Ementário da Despesa, e sim um conjunto mínimo que serve de base para o arquivo "de-para" no SICONFI, possibilitando que as MSCs de todos os entes apresentem uma codificação padronizada. Os entes deverão utilizar, no planejamento e na execução orçamentárias, as classificações próprias, com as combinações possíveis de acordo com a Portaria STN/SOF nº 163.

 $\overline{a}$ 

<sup>&</sup>lt;sup>1</sup> Disponível no link

 $\langle$ https://pesquisa.in.gov.br/imprensa/jsp/visualiza/index.jsp?data=09/07/2020&jornal=515&pagina=48&totalArquivos=  $222$ 

![](_page_11_Picture_0.jpeg)

As classificações apresentadas na tabela com os títulos "Modalidade Genérica" e "Elemento Genérico" não devem ser utilizados na execução, visto que todas as despesas devem ser executadas com a classificação completa. A inclusão dessas classificações tem como objetivo possibilitar o "depara" das combinações que não foram apresentadas na tabela.

### **3.5. Plano de Fonte/Destinação de Recursos**

O Plano de Fonte/Destinação de Recursos do TCE RO, para o exercício 2023, está publicado no endereço  $\langle$  http://www.tce.ro.gov.br/portalsigap/ $\rangle$ , no formato \*xlsx.

O Plano foi modificado com a inclusão do código "Identificador de Uso" - IDUSO, o qual complementa a informação concernente à aplicação dos recursos e destina-se a indicar se os recursos compõem contrapartida nacional de empréstimos ou de doações ou destinam-se a outras aplicações.

Assim, a Fonte/Destinação de Recursos será composta de 9 dígitos, sendo que o 1º dígito apresenta a informação do identificador de uso, o 2º dígito corresponde ao grupo da fonte de recurso, o 3º,o 4º e o 5º dígitos representam a especificação da fonte e os últimos 4 dígitos são reservados para o detalhamento da fonte, ou seja, o maior nível de particularização da Fonte/Destinação de Recursos.

Ademais, foram incluídos novos códigos de especificação de fonte de recursos.

![](_page_11_Picture_148.jpeg)

### **Identificador de Uso - IDUSO**

![](_page_12_Picture_0.jpeg)

## **CAPÍTULO 4 – LAYOUTS DOS ARQUIVOS DE REMESSA**

Para o exercício de 2023, há 23 (vinte e três) arquivos de remessa, sendo que três deles são aplicáveis especificamente às empresas públicas, em resumo:

![](_page_12_Picture_232.jpeg)

![](_page_13_Picture_0.jpeg)

Registra-se a inserção de novos tipos de documentos tipo "zip" a serem juntadas a remessa, sendo 2(dois) no Módulo Contrato (Arquivos de Contratos e Arquivo de aditivos de contratos), e 04(quatro) no Módulo Obras (Relatório Fotográfico da Medição; Planilha da Obra, Planilha da Obra Licitação e Planilha da Obra Vencedor).

Nos subtópicos adiantes detalhamos as estruturas dos arquivos de *layout* da remessa mensal.

### **4.1. Módulo Contábil – Lançamentos Contábeis**

Esse arquivo, a ser enviado mensalmente por todas as unidades com exceção das empresas públicas, contém o registro de todos os lançamentos contábeis originados no período de referência.

Arquivo: "LancContabil.xml"

![](_page_13_Picture_358.jpeg)

![](_page_14_Picture_0.jpeg)

#### **4.2. Módulo Contábil – Conciliações Bancárias**

O arquivo de conciliações bancárias, a ser elaborado uma vez por exercício, deve contemplar a indicação dos valores em 31/dez das operações pendentes de contabilização ou confirmação em extratos bancários que compõem a diferença entre o saldo contábil das contas bancárias e os extratos emitidos pelas instituições financeiras.

Arquivo: "ConcBancaria.xml"

![](_page_14_Picture_286.jpeg)

![](_page_15_Picture_0.jpeg)

![](_page_15_Picture_313.jpeg)

## **4.3. Módulo Contábil – Balancete de Verificação**

O arquivo do Balancete de Verificação será enviado uma única vez, juntamente com a remessa do mês de janeiro de 2023, e deverá evidenciar a posição de encerramento em 31/12/2022. Os saldos serão a base inicial para fins acompanhamento contábil da entidade.

Arquivo: "Balancete Verificacao.xml"

Estrutura de Campos:

![](_page_15_Picture_314.jpeg)

## **4.4. Módulo Contábil – Balancete de Verificação – Empresas Públicas**

O arquivo do Balancete de Verificação voltado para as empresas públicas será enviado uma única vez, juntamente com a remessa do mês de janeiro de 2023, e deverá evidenciar a posição de encerramento em 31/12/2022. Os saldos serão a base inicial para fins acompanhamento contábil da entidade.

Arquivo: "Balancete VerificacaoEmpr.xml"

![](_page_16_Picture_0.jpeg)

## Estrutura de Campos:

![](_page_16_Picture_370.jpeg)

## **4.5. Módulo Contábil – Conta Contábil (Empresas Públicas)**

Registra o plano de contas de empresas públicas.

Arquivo: "ContaContabil.xml"

![](_page_16_Picture_371.jpeg)

![](_page_17_Picture_0.jpeg)

![](_page_17_Picture_385.jpeg)

## **4.6. Módulo Contábil – Lançamentos Contábeis (Empresas Públicas)**

Este arquivo registra os lançamentos contábeis (em partida simples) de empresas públicas originad os no período de referência.

Arquivo: "LancContabilEmpr.xml"

Estrutura de Campos:

![](_page_17_Picture_386.jpeg)

## **4.7. Módulo Orçamentário – Empenhos**

Registra os empenhos emitidos no período, bem como dos empenhos inscritos em Restos a Pagar.

![](_page_18_Picture_0.jpeg)

## Arquivo: "Empenhos.xml"

![](_page_18_Picture_370.jpeg)

![](_page_19_Picture_0.jpeg)

![](_page_19_Picture_383.jpeg)

## **4.8. Módulo Orçamentário – Estorno Empenho**

Registra os empenhos de anulação parcial ou total de um empenho, no período.

![](_page_20_Picture_0.jpeg)

Arquivo: "EstornoEmpenho.xml"

Estrutura de Campos:

![](_page_20_Picture_388.jpeg)

## **4.9. Módulo Orçamentário – Liquidação**

Representa a fase da despesa em que o administrador público reconhece oficialmente o débito. Dá-se normalmente com a entrega do material ou serviço. Relacionar todas as liquidações no período.

Arquivo: "Liquidacao.xml"

![](_page_20_Picture_389.jpeg)

![](_page_21_Picture_0.jpeg)

![](_page_21_Picture_352.jpeg)

## **4.10. Módulo Orçamentário – Estorno Liquidação**

Representa as anulações parciais ou total de uma despesa liquidada. Relacionar todas as anulações de liquidações no período.

Arquivo: "EstornoLiquidacao.xml"

![](_page_21_Picture_353.jpeg)

![](_page_22_Picture_0.jpeg)

### **4.11. Módulo Orçamentário – Pagamento do Empenho**

Registra o pagamento no período da despesa empenhada, também denominado "ordem bancária", "ordem de pagamento" etc.

Arquivo: "PgtoDoEmpenho.xml"

![](_page_22_Picture_322.jpeg)

![](_page_22_Picture_323.jpeg)

![](_page_23_Picture_0.jpeg)

### **4.12. Módulo Orçamentário – Estorno do Pagamento do Empenho**

Registra a anulação total ou parcial no período do pagamento de despesas.

### Arquivo: "EstornoPgtoDoEmpenho.xml"

Estrutura de Campos:

![](_page_23_Picture_300.jpeg)

## **4.13. Módulo Pessoal – Pessoal Ativo**

Relaciona as informações cadastrais e financeiras dos servidores ativos da entidade, no período.

Arquivo: "PessoalAtivo.xml"

![](_page_23_Picture_301.jpeg)

![](_page_24_Picture_0.jpeg)

![](_page_24_Picture_341.jpeg)

![](_page_25_Picture_0.jpeg)

![](_page_25_Picture_370.jpeg)

![](_page_26_Picture_0.jpeg)

![](_page_26_Picture_403.jpeg)

![](_page_27_Picture_0.jpeg)

![](_page_27_Picture_302.jpeg)

## **4.14. Módulo Pessoal – Pessoal Inativo e Beneficiários**

Relaciona os dados de pessoal inativo e recebedores de benefícios previdenciários, com informações cadastrais e remuneratórias, no período.

Arquivo: "PessoalInativo.xml"

![](_page_27_Picture_303.jpeg)

![](_page_28_Picture_0.jpeg)

![](_page_28_Picture_334.jpeg)

![](_page_29_Picture_0.jpeg)

![](_page_29_Picture_349.jpeg)

![](_page_30_Picture_0.jpeg)

![](_page_30_Picture_307.jpeg)

## **4.15. Módulo Contratos – Rol de Contratos**

Registra os dados de todos os contratos administrativos firmados pela entidade vigentes no período de referência, independentemente do objeto e da fonte de recursos. Caso o jurisdicionado não tenha informação de novos contratos em determinado mês, a remessa correspondente deverá ser marcada como "sem movimento".

Arquivo: "RolContratos.xml"

![](_page_31_Picture_0.jpeg)

![](_page_31_Picture_376.jpeg)

![](_page_32_Picture_0.jpeg)

![](_page_32_Picture_309.jpeg)

### **4.16. Módulo Contratos – Acompanhamento Contratual**

Registra as alterações promovidas nos contratos administrativos da entidade, tais como instrumentos aditivos ou alteração do status do contrato. Qualquer inclusão nesse arquivo deverá ser precedida da informação do respectivo contrato no arquivo "Rol de Contratos". Caso o jurisdicionado não possua movimentação nos contratos em determinado mês, a remessa correspondente deverá ser marcada como "sem movimento".

Arquivo: "AcompanhamentoContrato.xml"

![](_page_32_Picture_310.jpeg)

![](_page_33_Picture_0.jpeg)

![](_page_33_Picture_272.jpeg)

## **4.17. Módulo Obras – Informações específicas de obras/serviços de engenharia**

Relaciona os dados de contratos específicos de obras e serviços de engenharia em andamento nos municípios e no Estado de Rondônia e sujeitos à fiscalização pelo Tribunal de Contas do Estado de Rondônia. Caso o jurisdicionado não tenha informação de novas obras em determinado mês, a remessa correspondente deverá ser marcada como "sem movimento".

Arquivo: "RolObras.xml"

![](_page_34_Picture_0.jpeg)

![](_page_34_Picture_343.jpeg)

![](_page_35_Picture_0.jpeg)

![](_page_35_Picture_324.jpeg)

![](_page_36_Picture_0.jpeg)

![](_page_36_Picture_335.jpeg)

![](_page_37_Picture_0.jpeg)

![](_page_37_Picture_340.jpeg)

### **4.18. Módulo Obras – Acompanhamento de obras/serviços de engenharia**

Registra as alterações promovidas nos contratos de obras e serviços de engenharia da entidade, relacionadas à medições e/ou alteração do status do contrato, no período de referência. Qualquer inclusão nesse arquivo deverá ser precedida da informação do respectivo contrato nos arquivos "Rol de Contratos" e "RolObras" Caso o jurisdicionado não possua movimentação nos referidos contratos em determinado mês, a remessa correspondente deverá ser marcada como "sem movimento".

Arquivo: "AcompanhamentoObras.xml"

![](_page_37_Picture_341.jpeg)

![](_page_38_Picture_0.jpeg)

![](_page_38_Picture_313.jpeg)

### **4.19. Módulo Obras – Responsável Técnico de obras/serviços de engenharia**

Registra os dados dos responsáveis técnicos pelas obras e serviços de engenharia da entidade, relacionadas no período de referência. Qualquer inclusão nesse arquivo deverá ser precedida da informação do respectivo contrato no arquivo "RolObras". Caso o jurisdicionado não possua movimentação nos referidos contratos em determinado mês, a remessa correspondente deverá ser marcada como "sem movimento".

Arquivo: "RespTecnico.xml"

![](_page_38_Picture_314.jpeg)